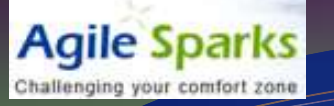

### **Understanding Project Performance using Cumulative Flow Diagrams**

Yuval Yeret Agile Coach @ Agilesparks [yuval@agilesparks.com](mailto:yuval@agilesparks.com) Mobile: 054-4802458

## Brief Intro

**Agile Sparks** 

AgileSparks is an elite team focused entirely on helping companies improve their product development operations, by leveraging Lean/Agile/Scrum thinking and techniques.

Yuval Yeret – Lean/Agile Consultant/Coach, coming from R&D leadership background, specializing in scaling agile through Lean. Find more about me at [http://www.linkedin.com/in/yuvalyeret,](http://www.linkedin.com/in/yuvalyeret) [my google](http://www.google.com/profiles/112519125474153692546) [profile](http://www.google.com/profiles/112519125474153692546)

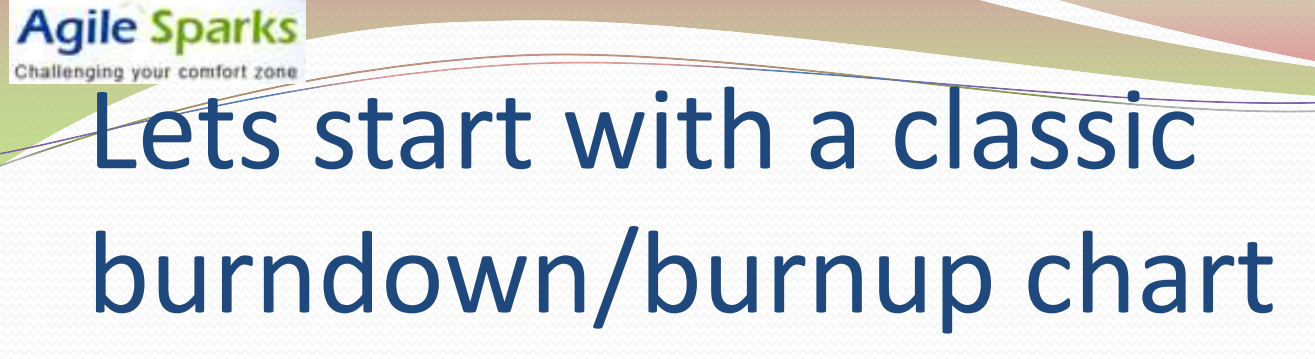

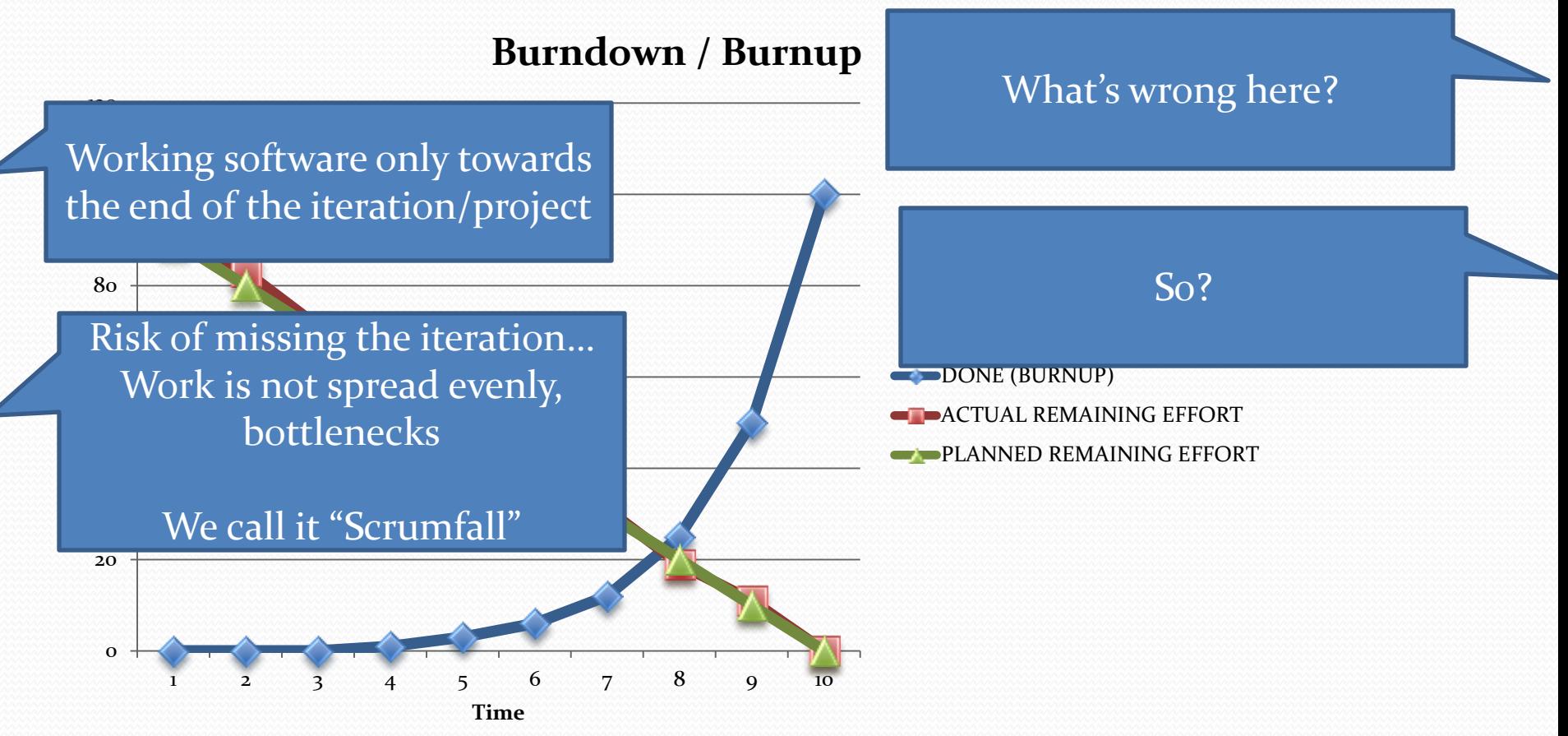

**Agile Sparks** Challenging your comfort

#### So what's the difference?

#### Notice how the done work is spread more evenly

### to get to this…

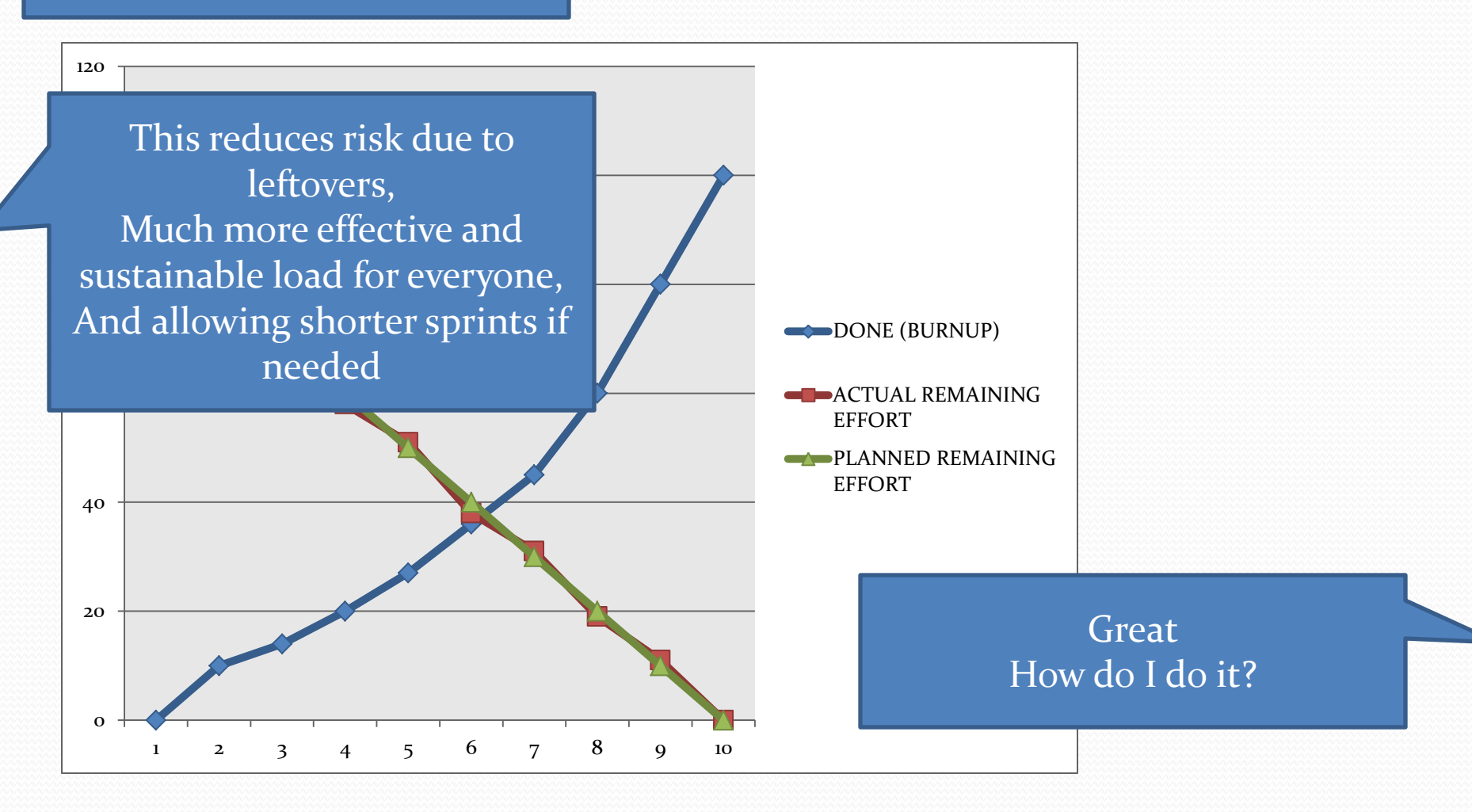

## Keys to steady burnup

- Effectively sized and testable stories
	- Allow finishing work end to end quickly
- Focus on few stories at a time, rather than work on too much at once

## How to make this happen?

- Get the Product Owner to provide INVEST stories
- Provide more visibility to WHERE work is before its DONE
- Manage the work in progress to drive focus

40

120

### Challenging your comfort zone

This is called Cumulative Flow Diagrams

Wow! What's that?

Leaders Don Reinertsen and Introduced by Lean Thought David Anderson

The idea is to visualize where the features/stories are in the workflow across time

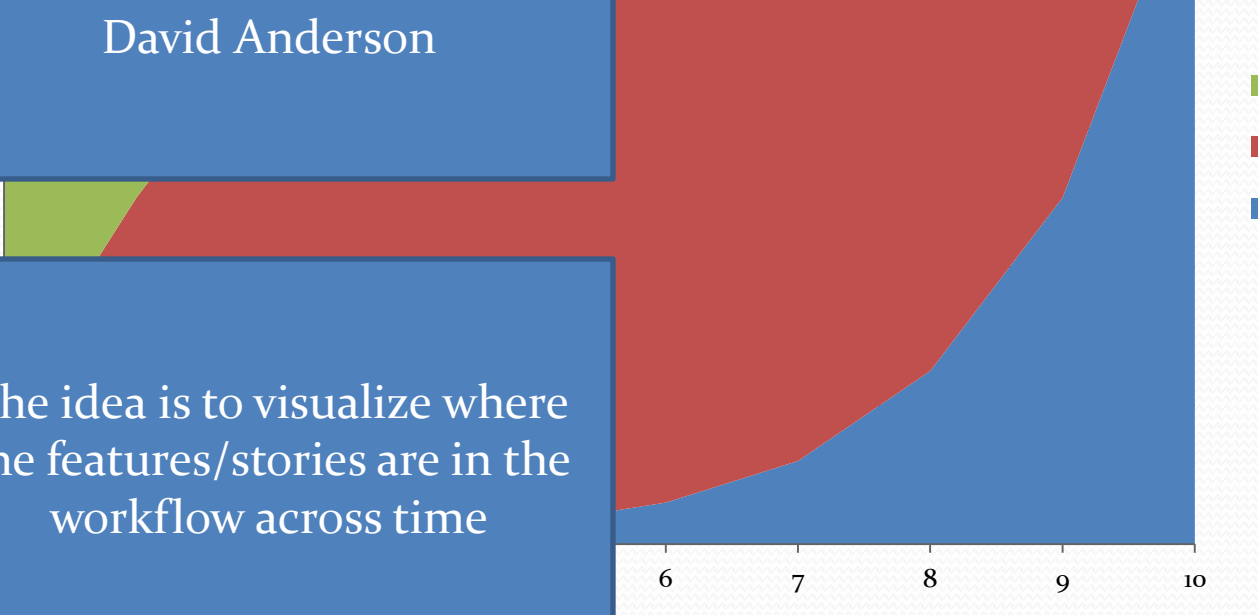

e depth?

TODO **WORK IN PROGRESS** DONE (BURNUP)

### Challenging your comfort zone How do we Visualize the work status in more depth?

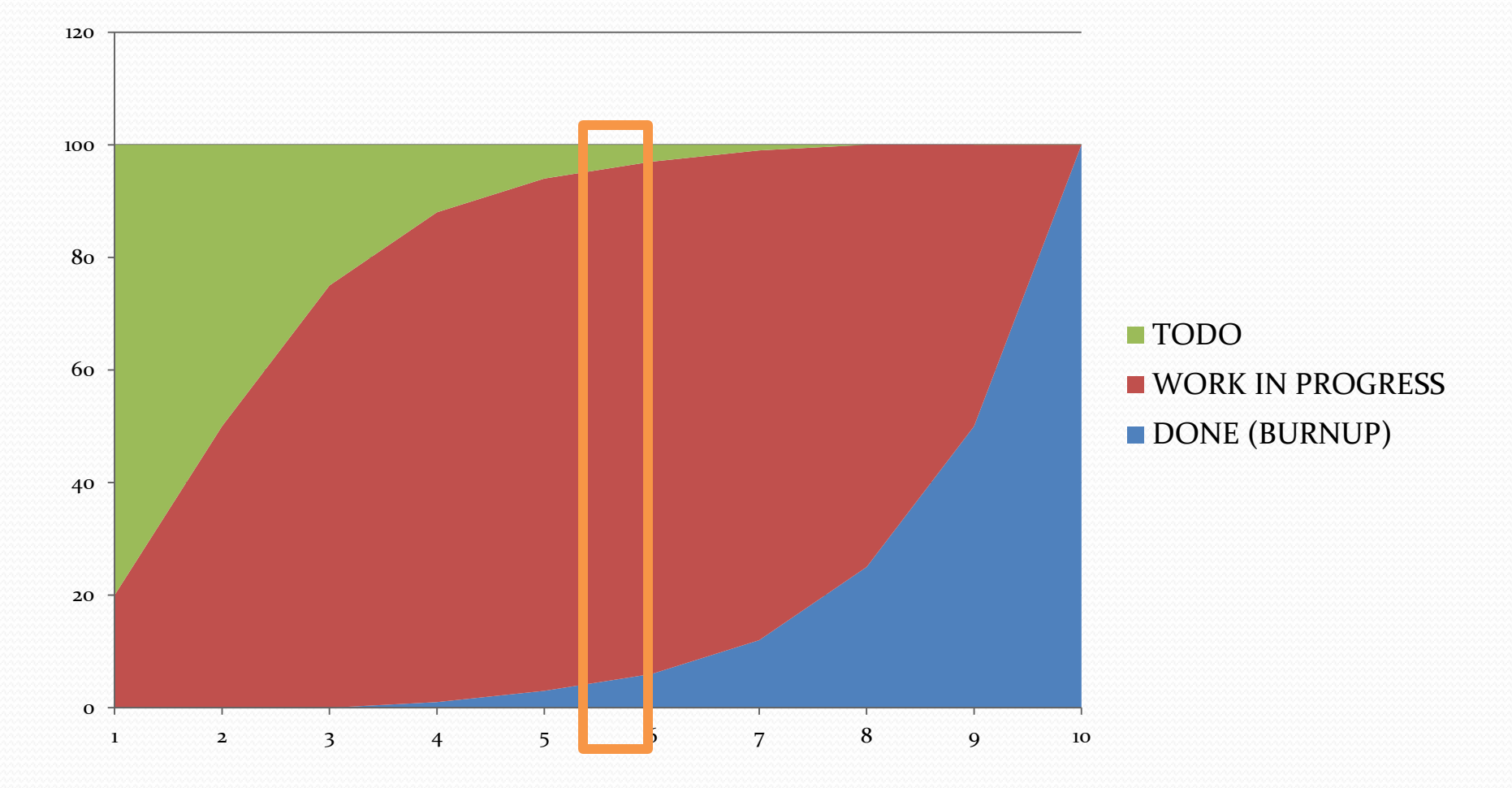

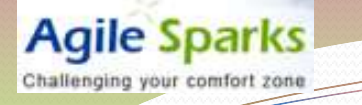

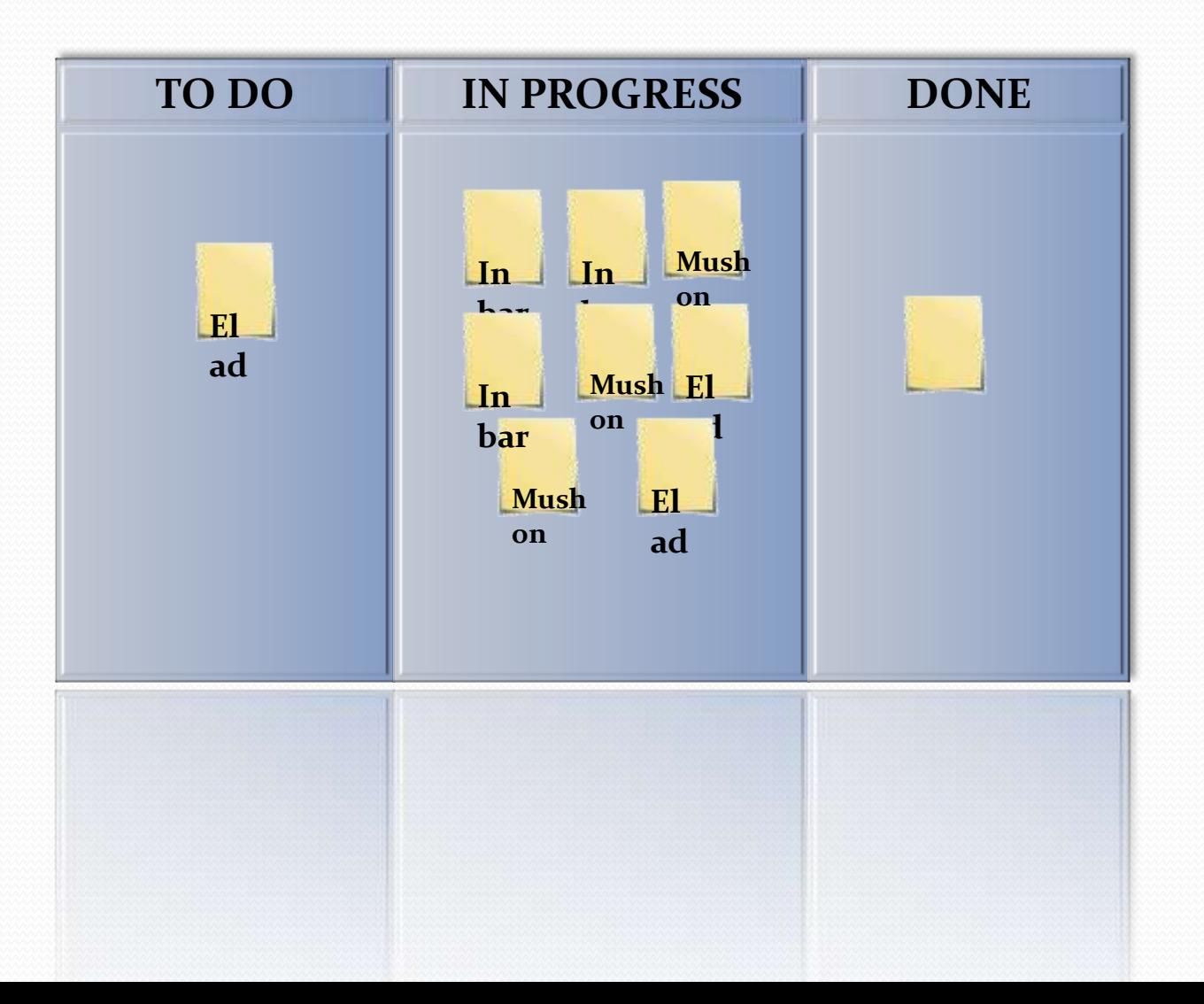

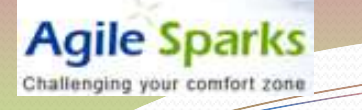

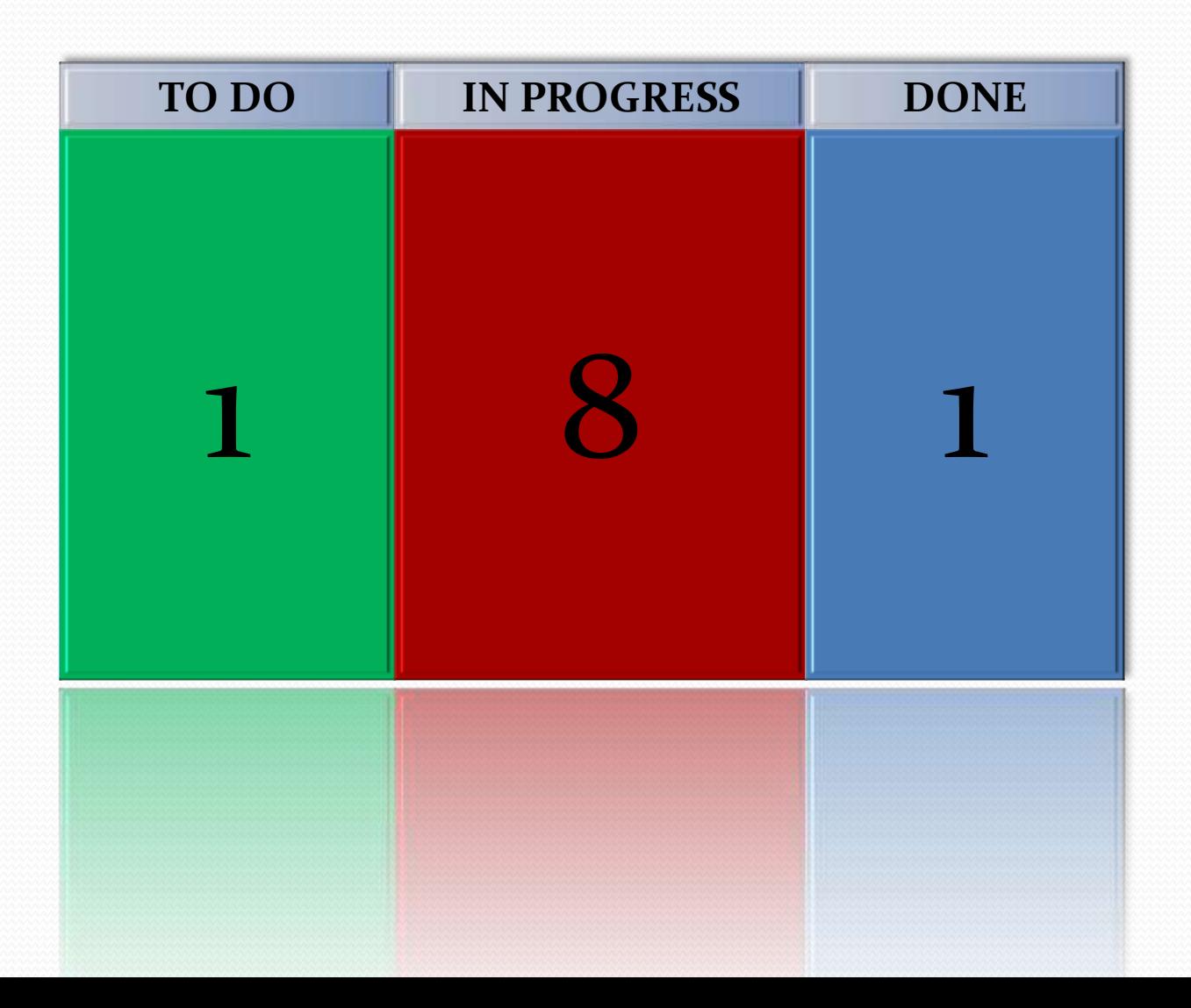

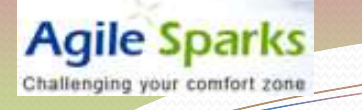

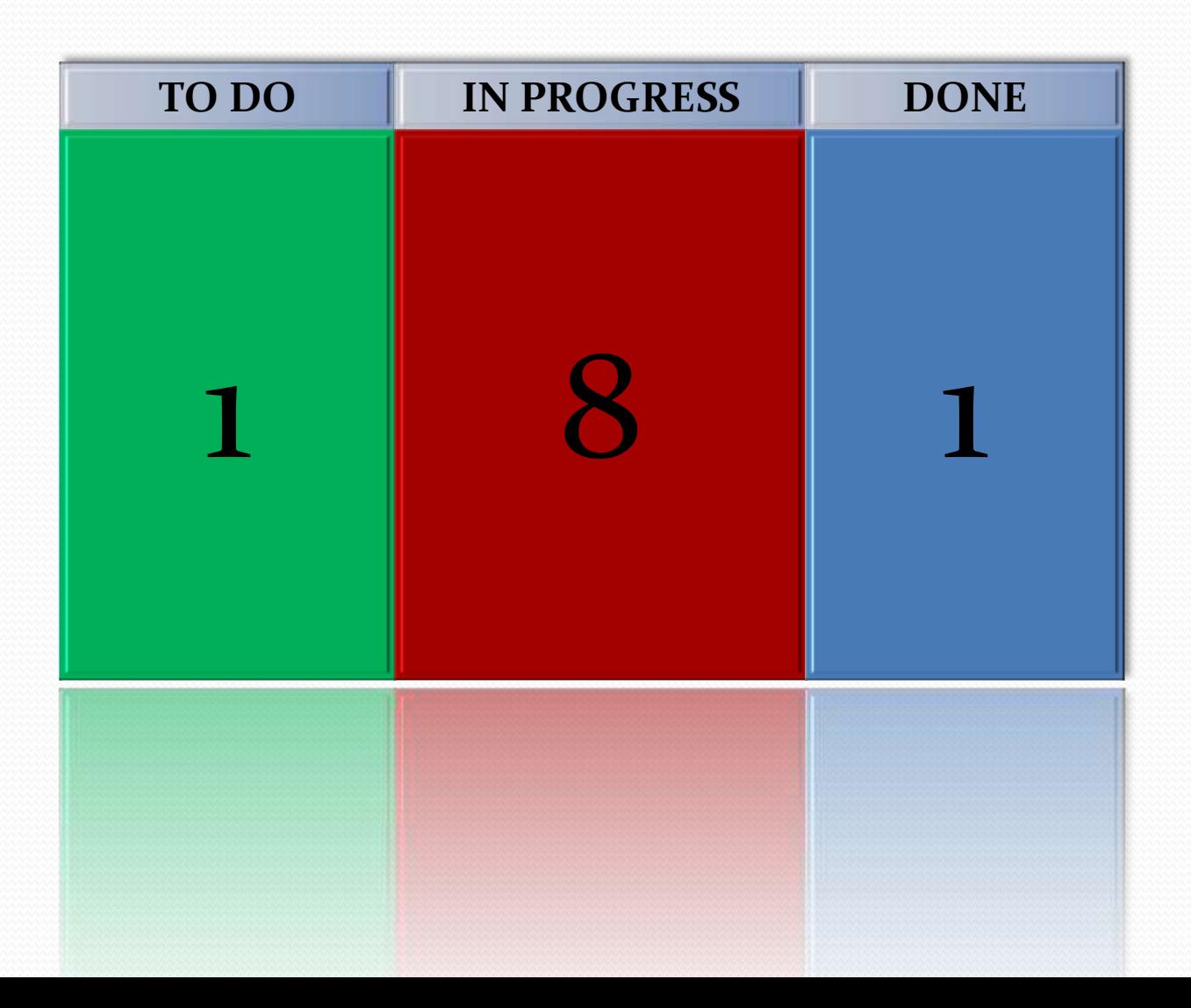

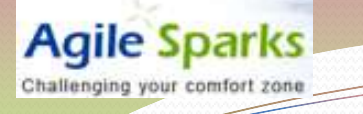

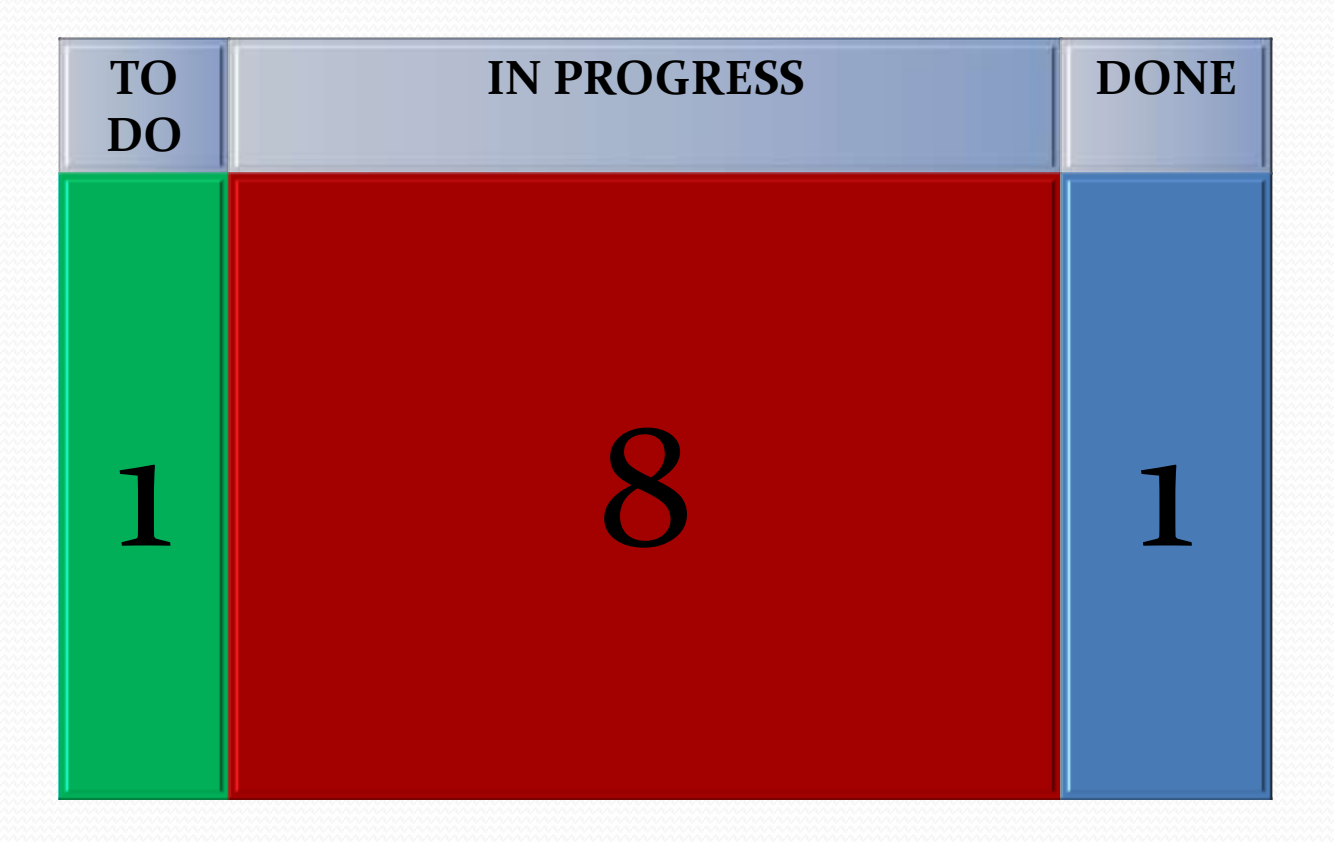

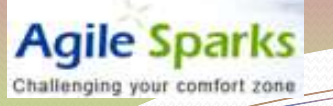

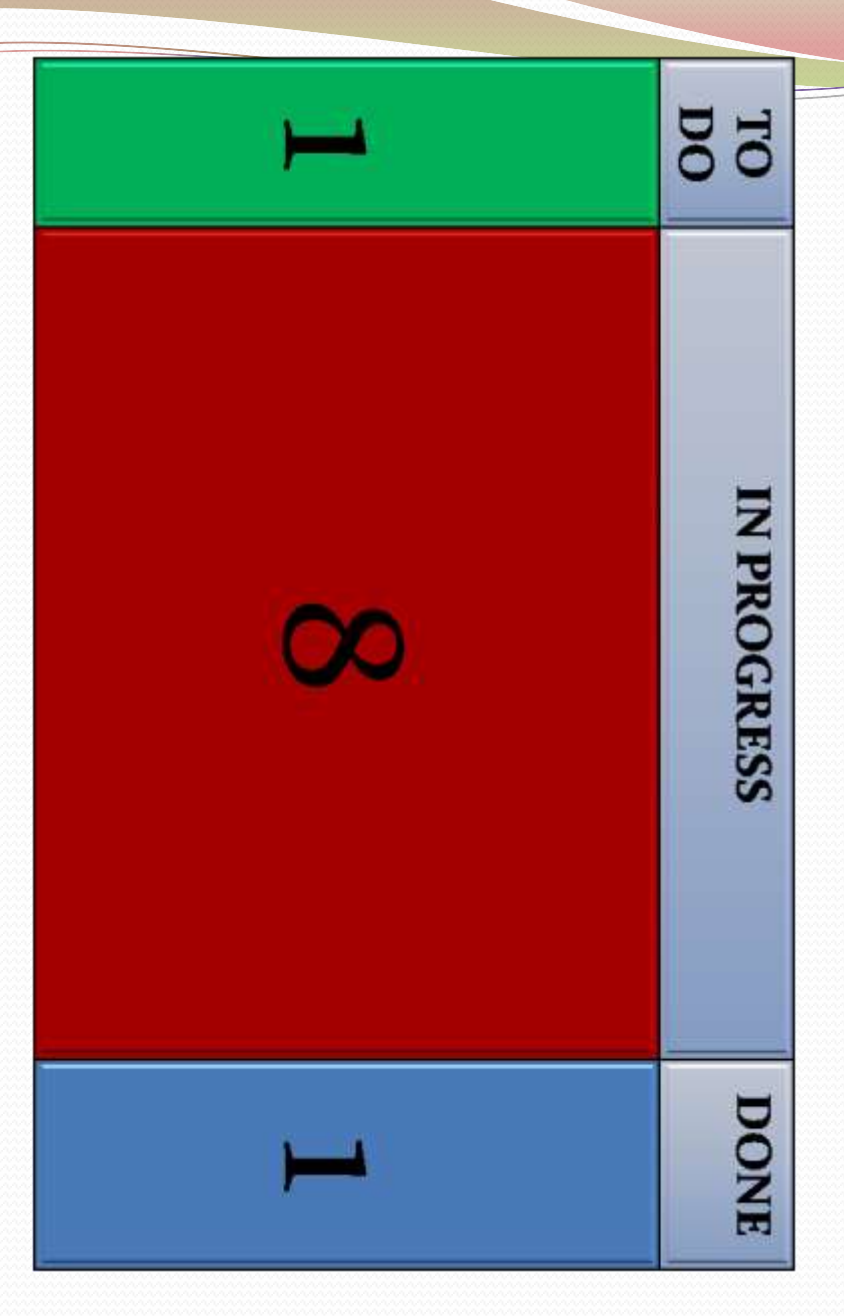

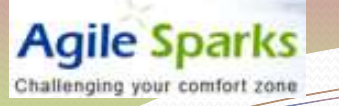

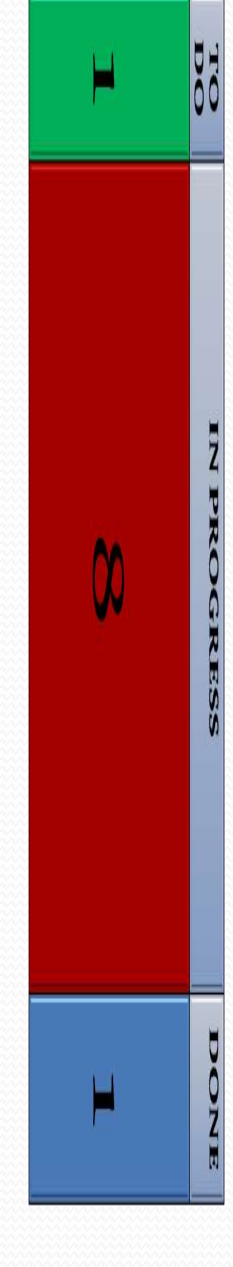

### So a cumulative flow is built of snapshots of the board summary per day

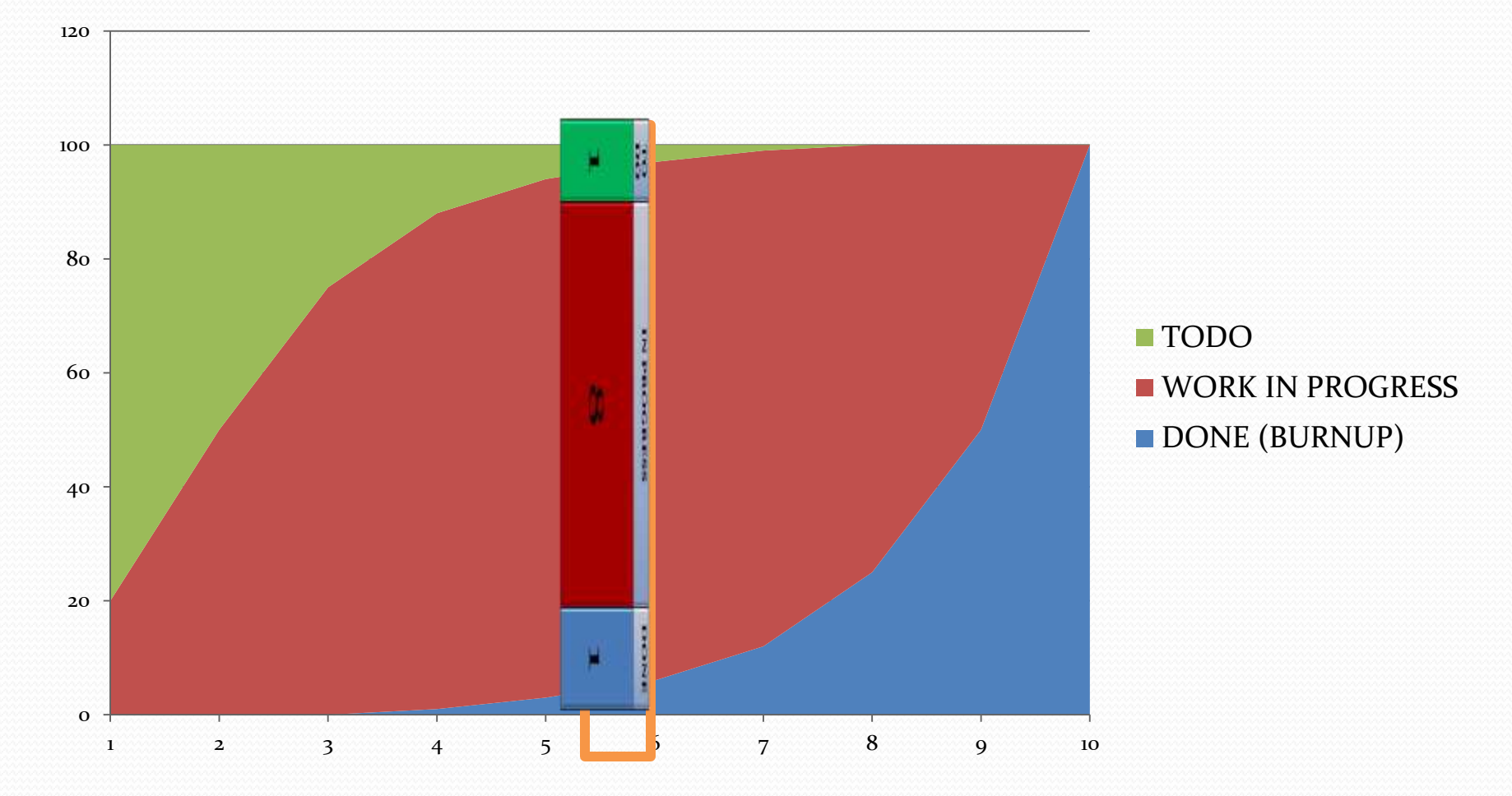

### And provides a LOT of data

**Agile Sparks** Challenging your comfort zone

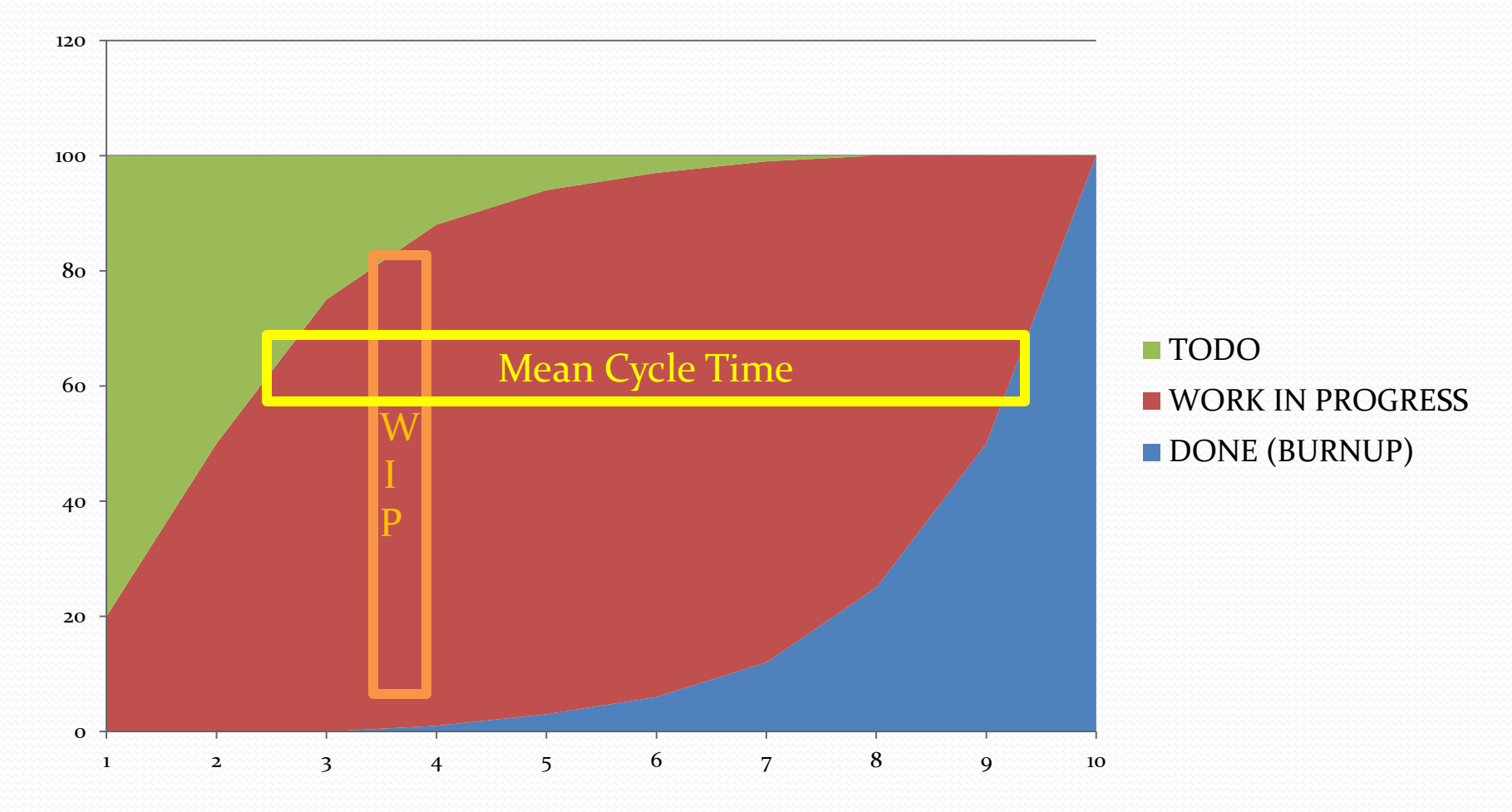

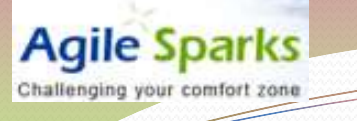

### Now, how can we get more details?

Lets dive into the workflow

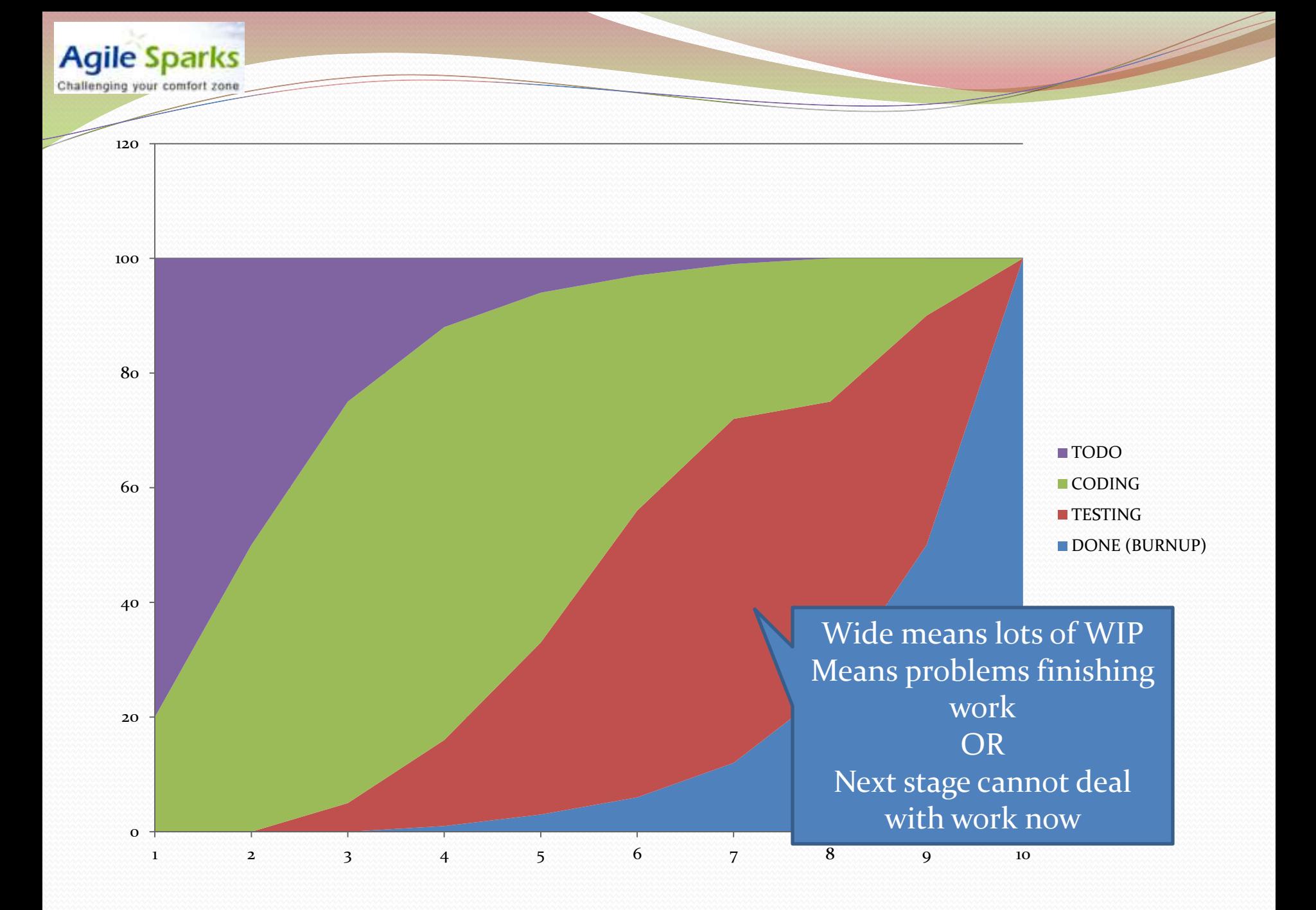

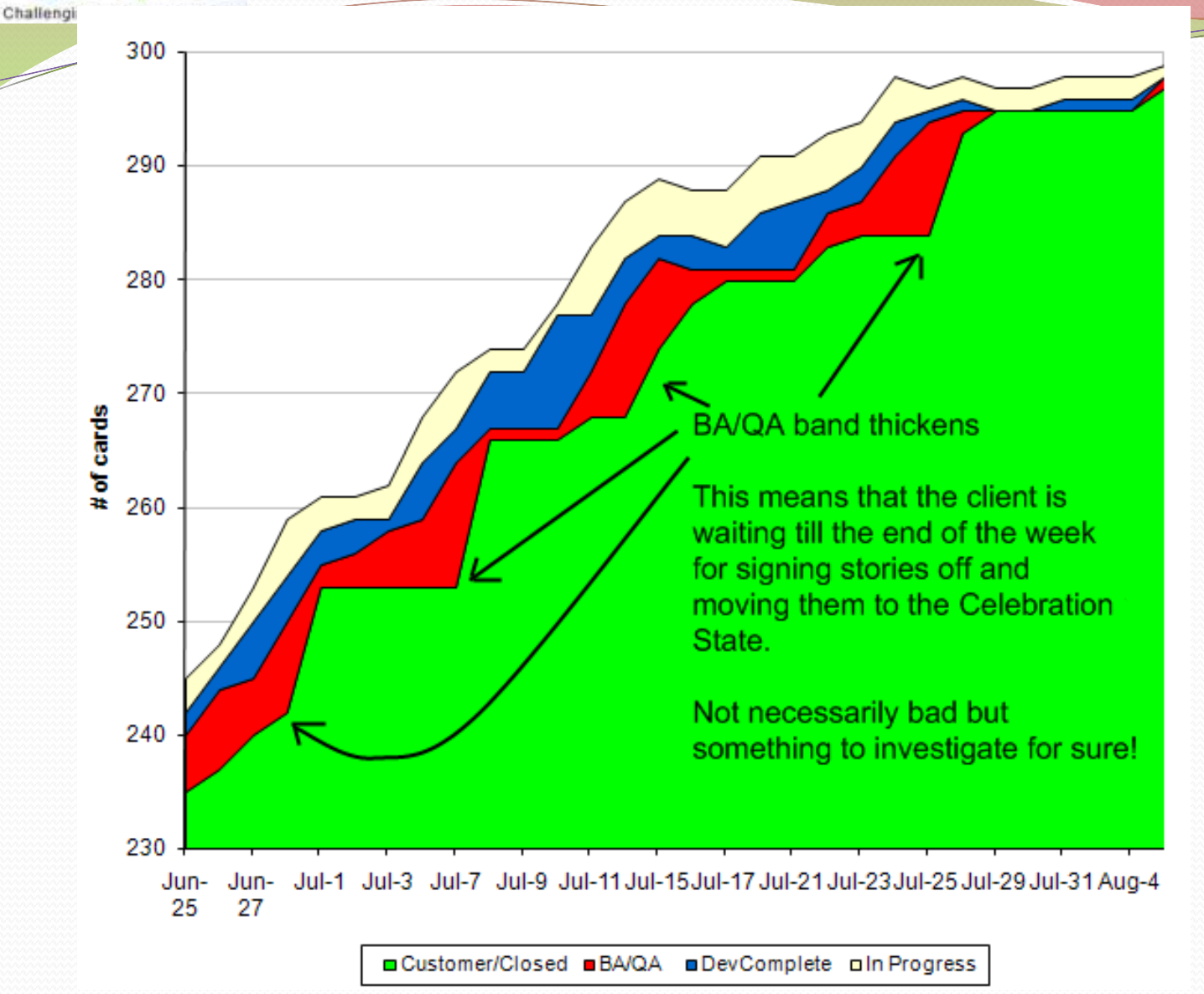

#### <http://agileanalysis.blogspot.com/2008/12/finger-charts.html>

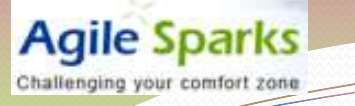

#### This is better!

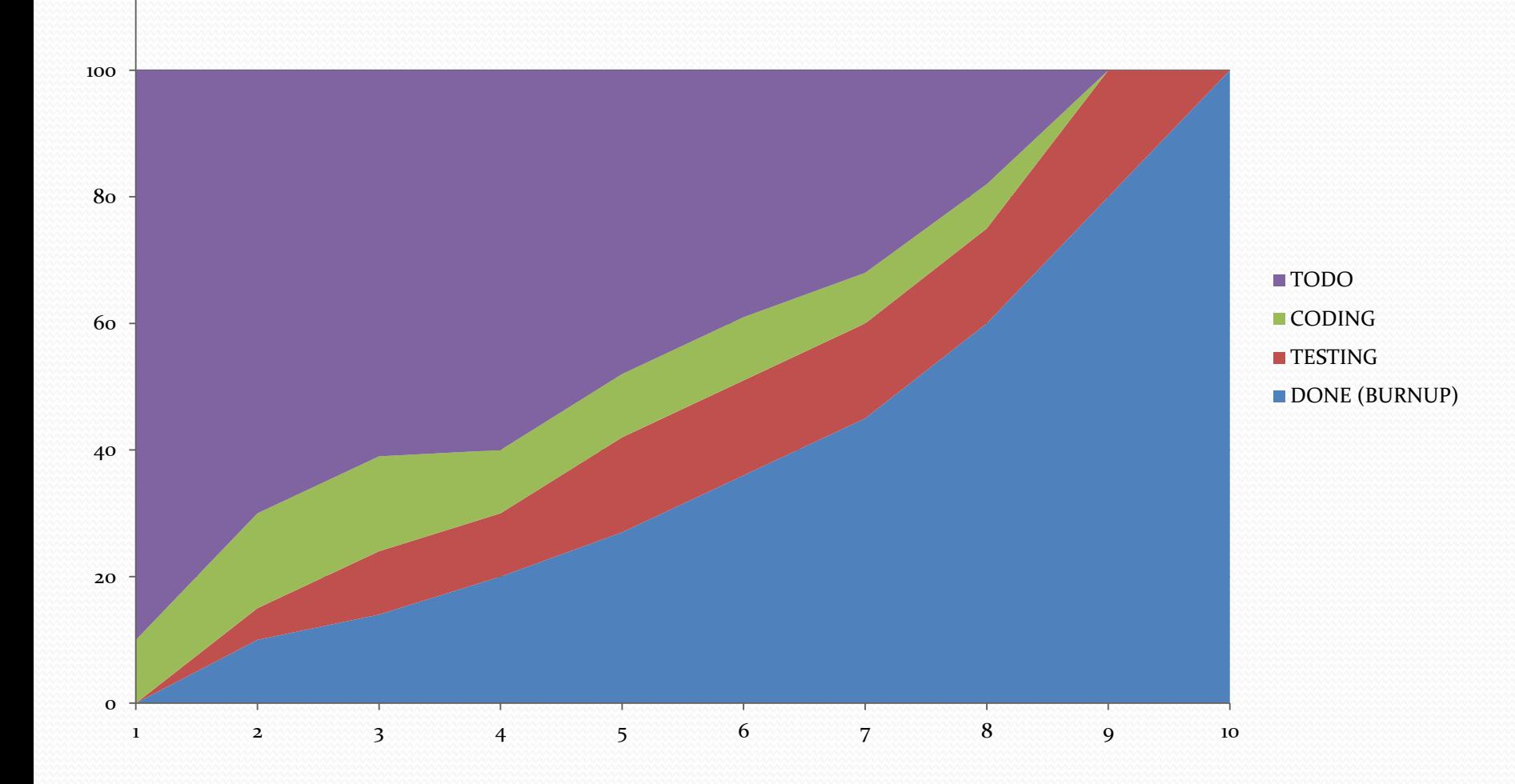

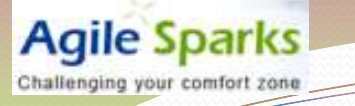

### What is this?

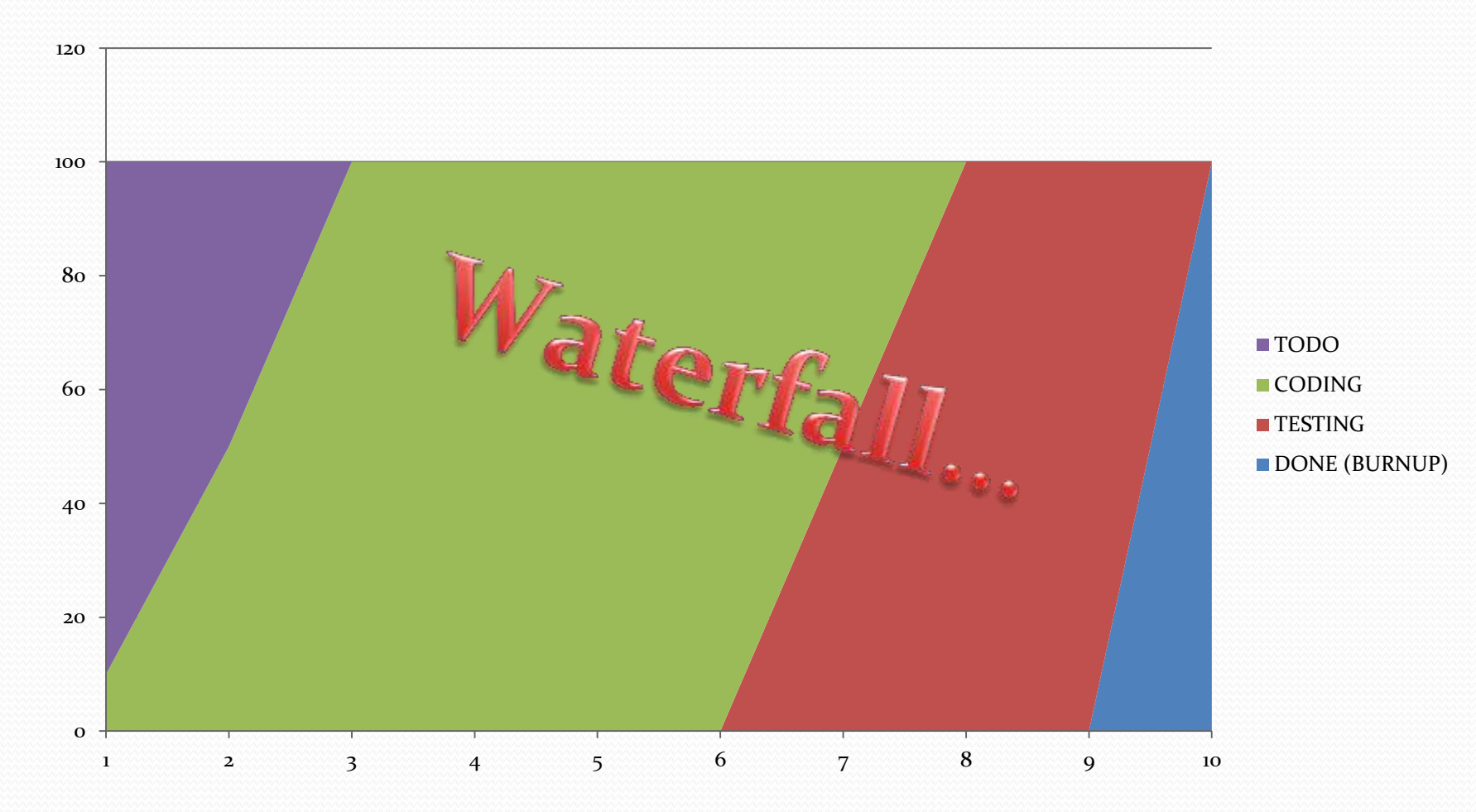

## So what do we need for a CFD?

- Have a defined workflow, even a simple one (TODO, IN PROGRESS, DONE)
- Track state of Features/Stories/Requirements , including historical data

- Cumulative Flow can be easily generated based on this
- Can be improved to be based on Size of items e.g. Story/Feature Points.
	- When using this, can mix different entities on same CFD
	- With # of items, items need to be of same kind (e.g. stories/epics but not a mix)

# Why use CFD?

- One visibility report provides insight to Burnup, Cycle Time, WIP, Bottlenecks
- Drives Continuous Improvement, great companion to discussions about limiting/managing work in progress (WIP).
- Can be applied for
	- Scrum Teams
	- End to end product development project/group
	- Any kind of team chewing customer-valued work items

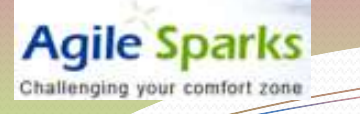

## The visibility partner of Kanban

 Replaces Burnup/Burndown for Kanban teams/groups.

### Lets revisit KanbanLand…

- Henrik Kniberg came up with <u>["One day in](http://blog.crisp.se/henrikkniberg/2009/06/26/1246053060000.html) [Kanban](http://blog.crisp.se/henrikkniberg/2009/06/26/1246053060000.html)</u> <u>[Land"](http://blog.crisp.se/henrikkniberg/2009/06/26/1246053060000.html)</u> – a comic explaining the key Kanban concepts.
- Lets try to see how a Cumulative Flow Diagram looks for each of the hours in Kanban Land…
- Comic courtesy and copyright Henrik Kniberg, Crisp **SE**

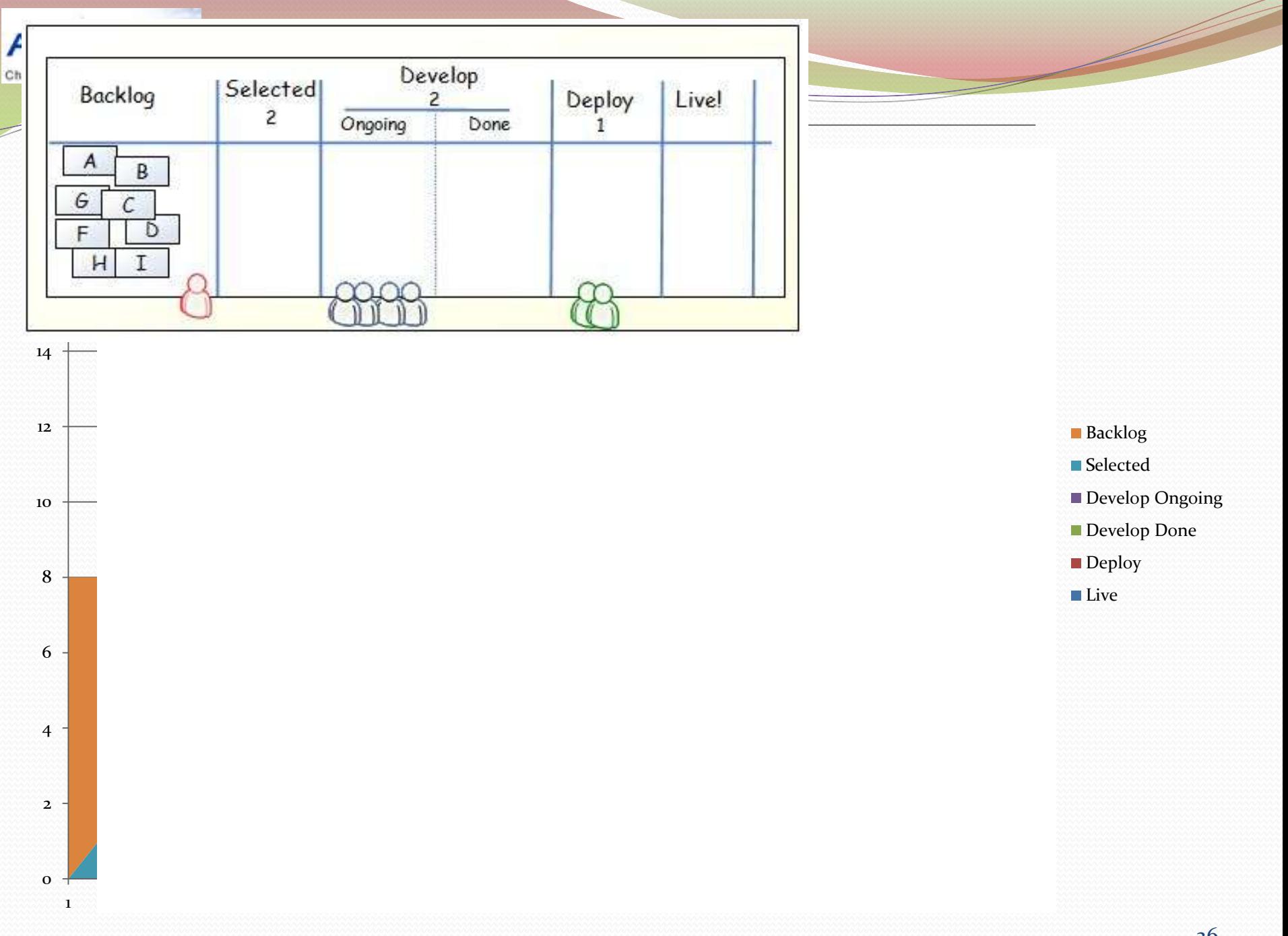

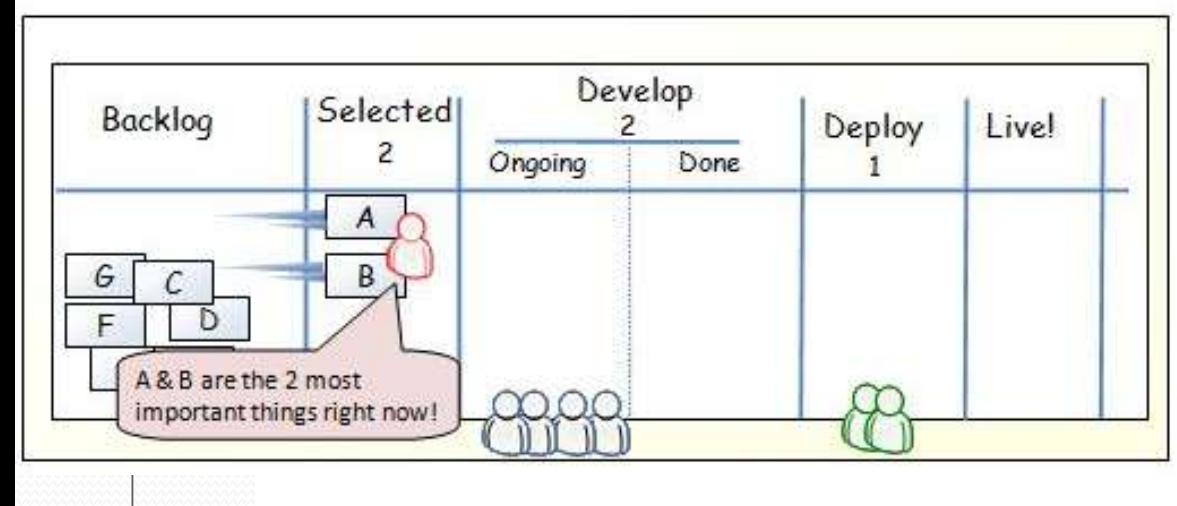

0 2 4 6 8 10 12  $1 \quad 2 \quad 3 \quad$ 

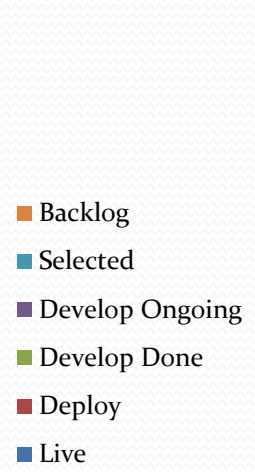

**Agile Sparks** Challenging your comfort zone

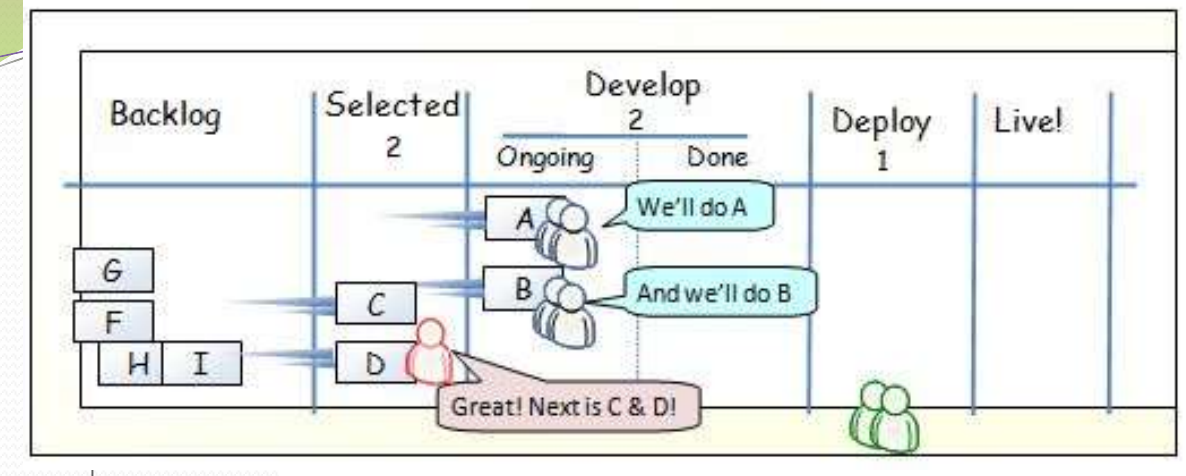

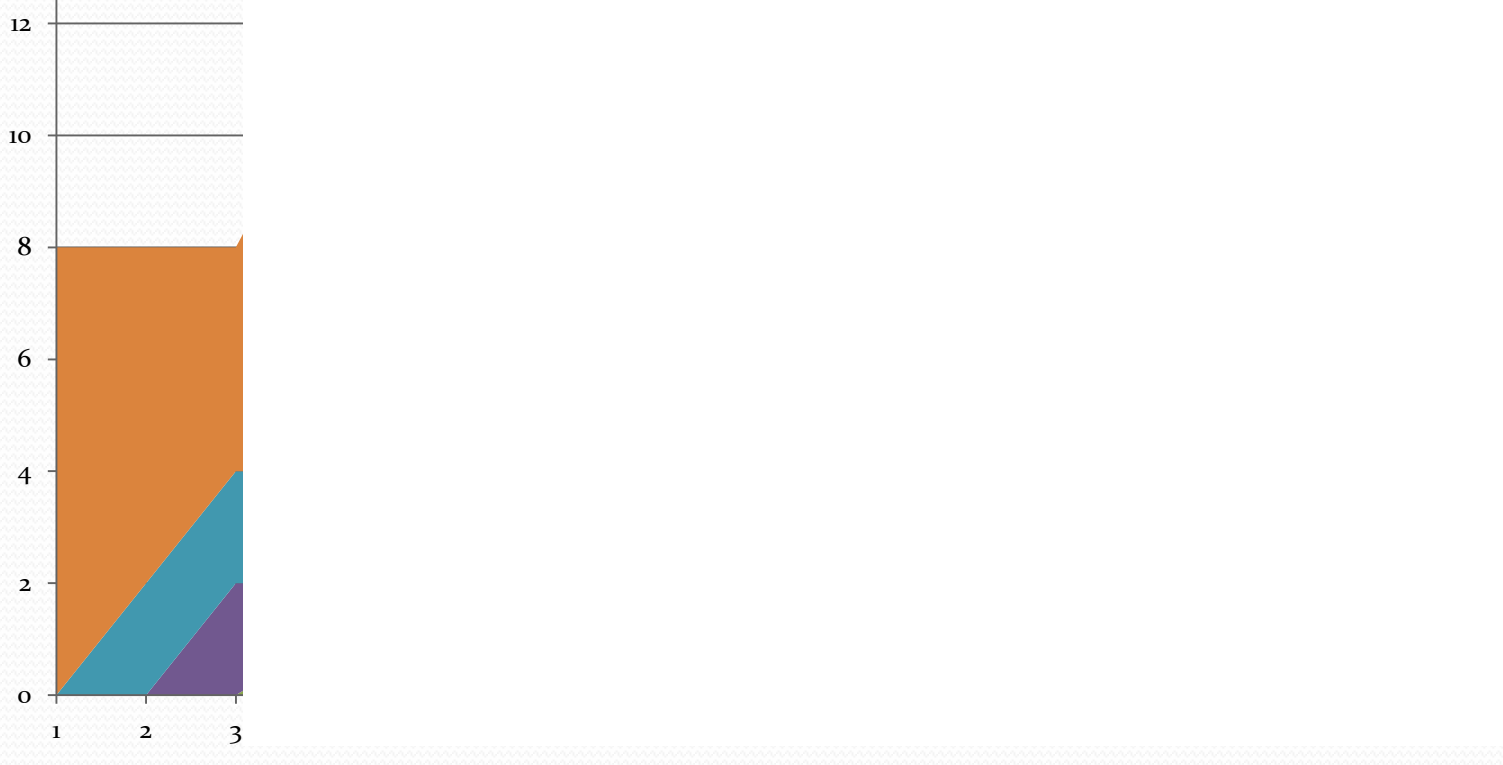

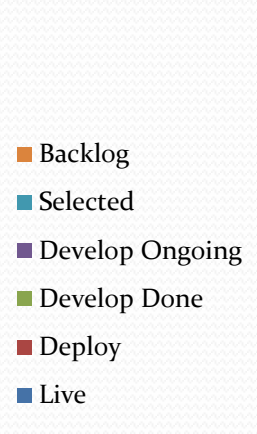

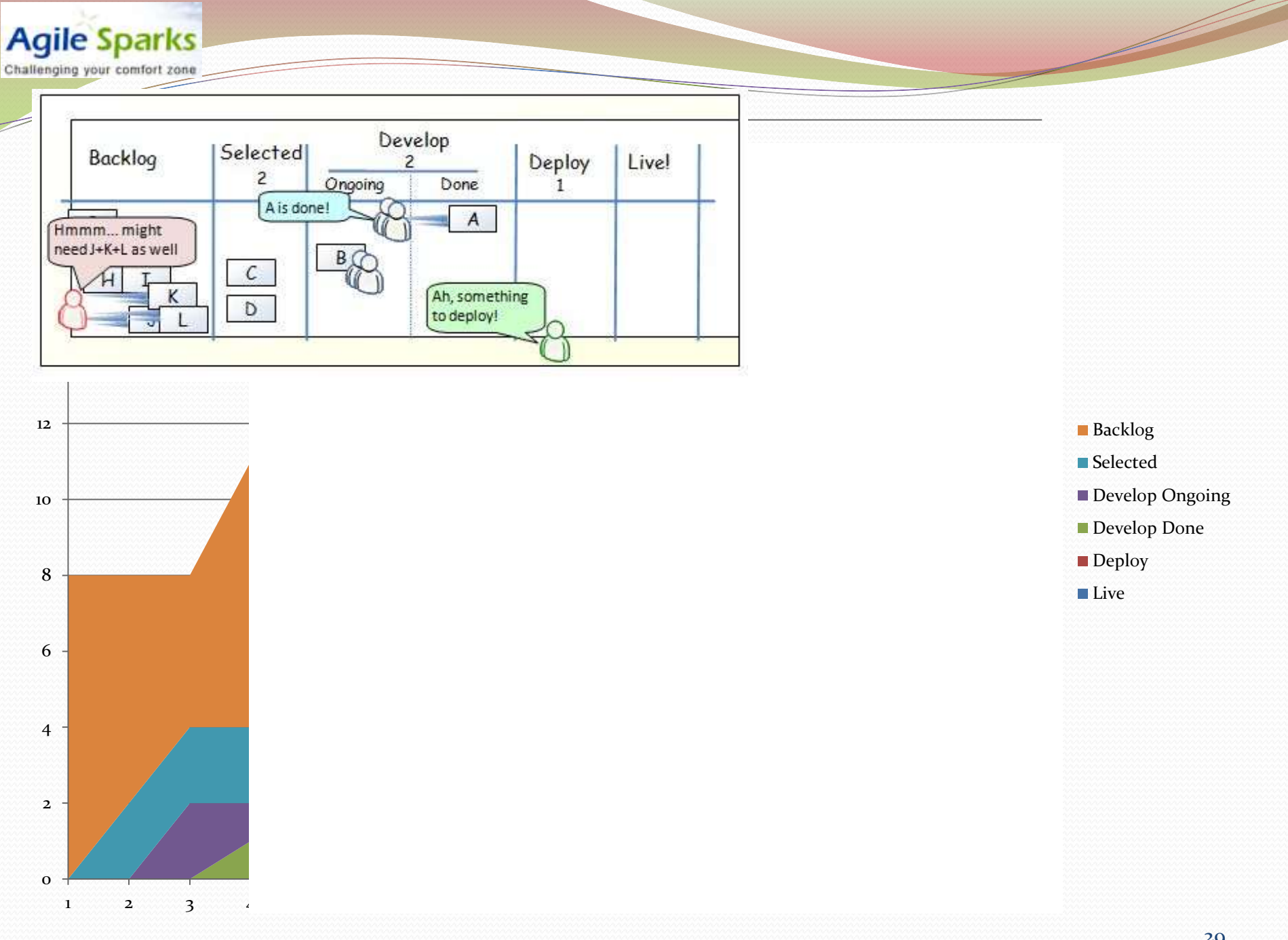

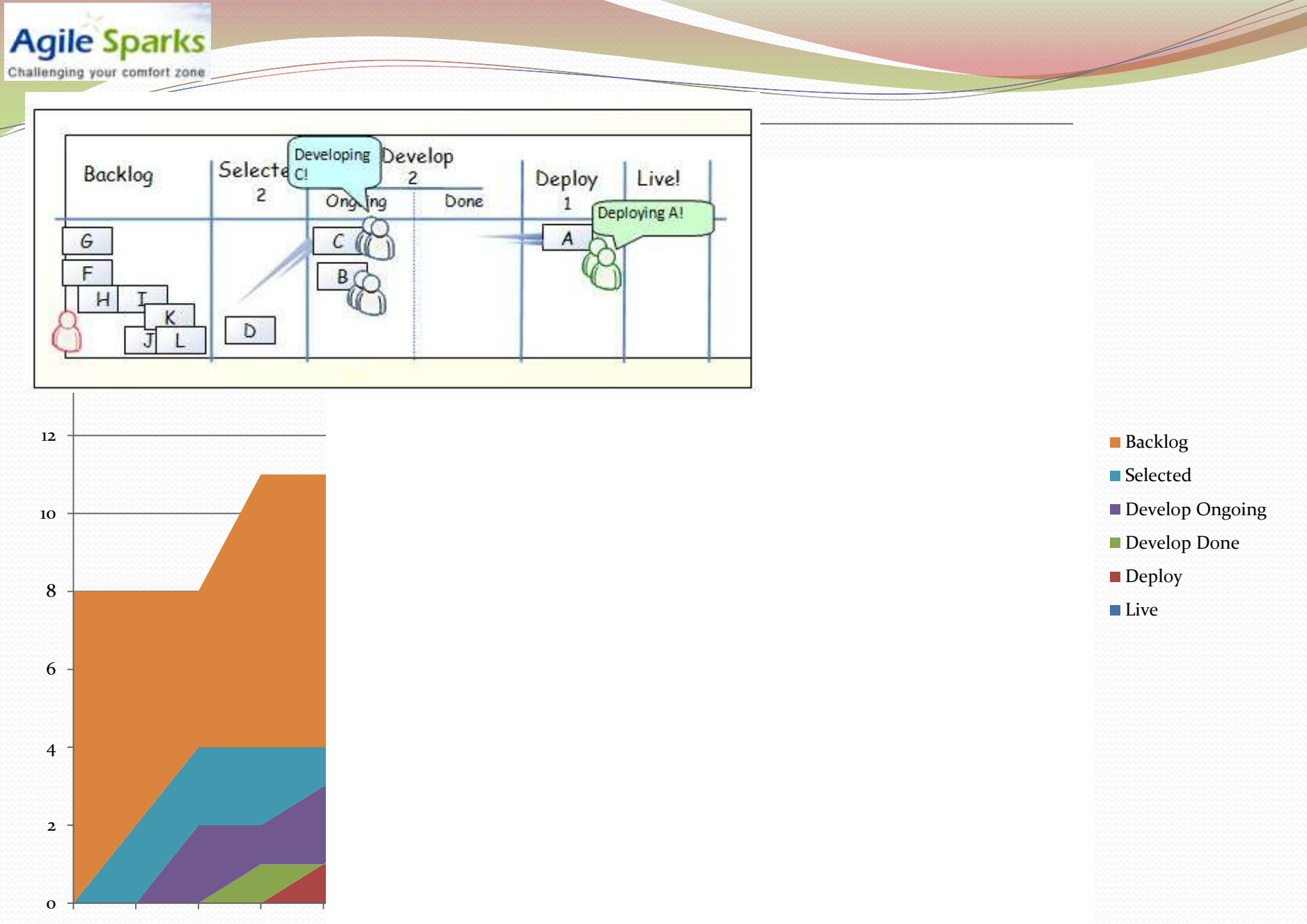

1 2 3 4 5  $\frac{1}{2}$  8 4 5  $\frac{1}{2}$  8  $\frac{1}{2}$  10  $\frac{1}{2}$  12  $\frac{1}{3}$  14 15  $\frac{1}{2}$  10  $\frac{1}{4}$ 

Challenging your comfort zone

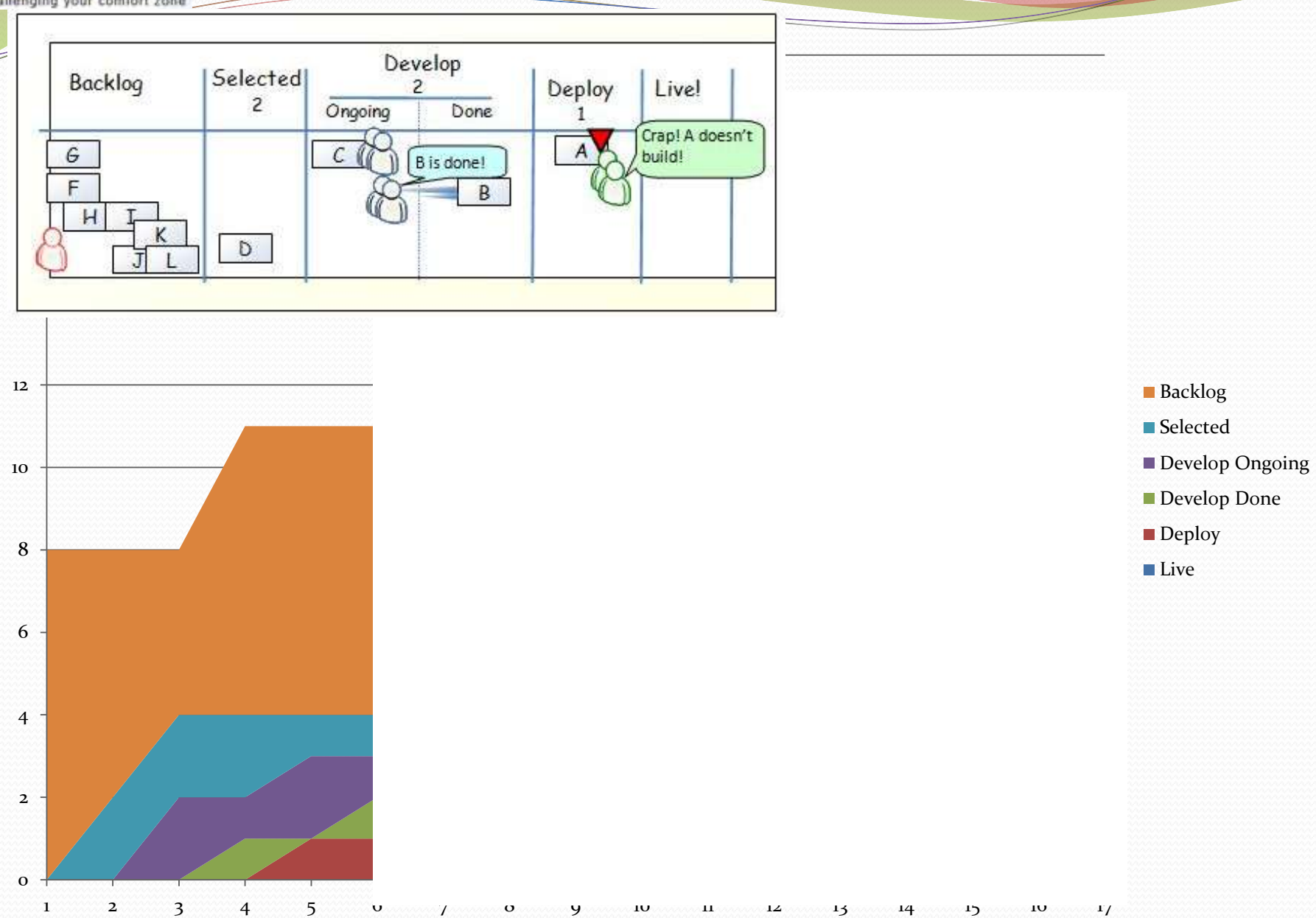

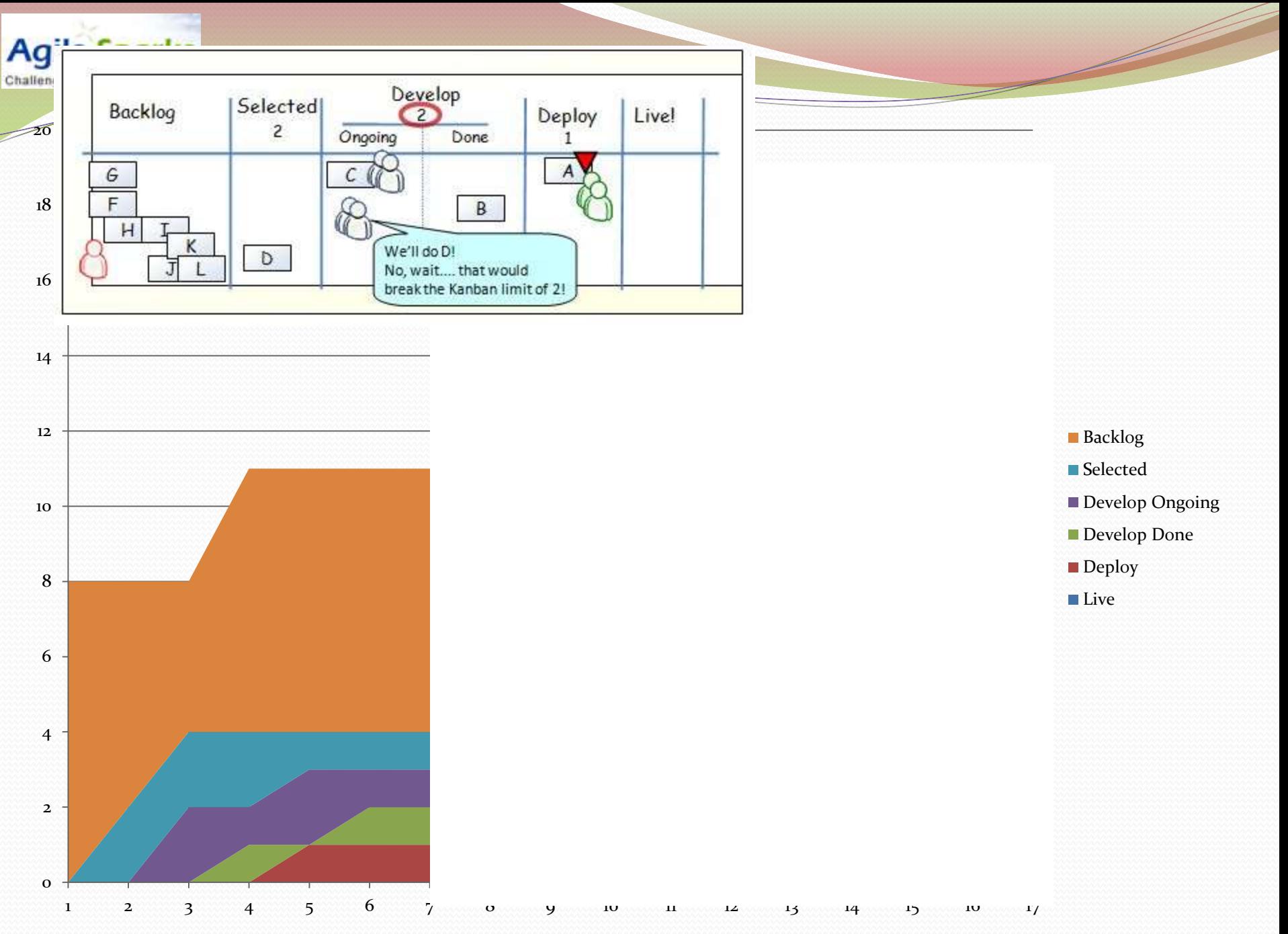

**Agile Sparks** Challenging your comfort zone

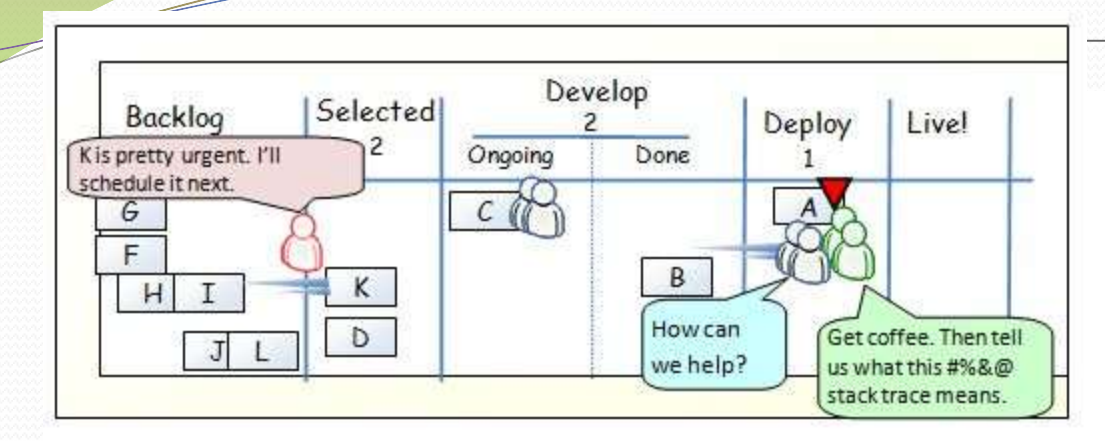

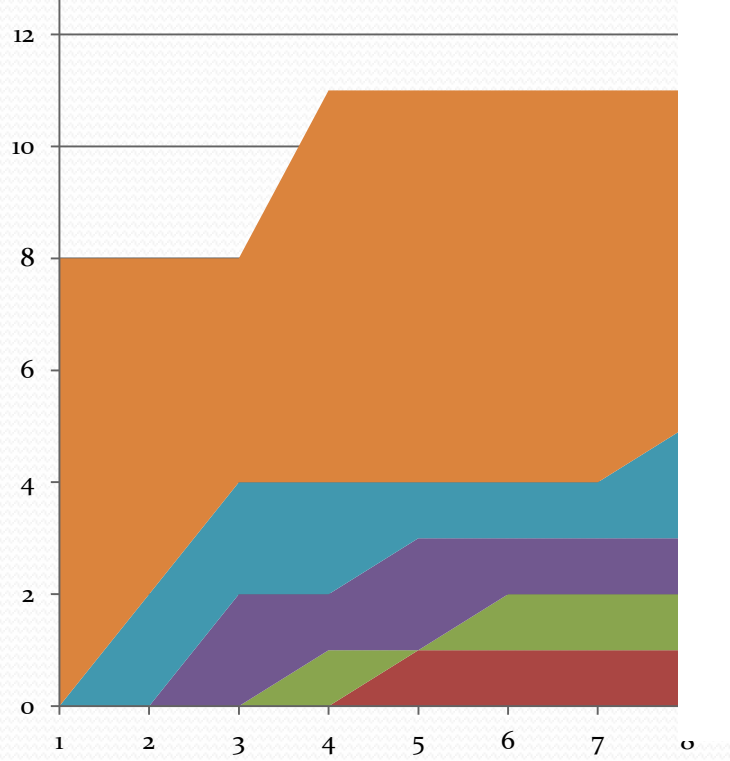

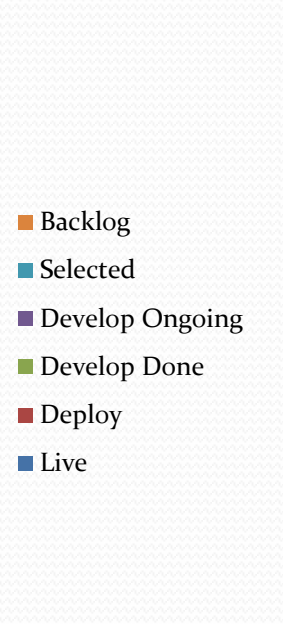

![](_page_33_Figure_1.jpeg)

![](_page_33_Figure_2.jpeg)

#### **Agile Sparks** Challenging your comfort zone

![](_page_34_Figure_1.jpeg)

![](_page_34_Figure_2.jpeg)

![](_page_34_Figure_3.jpeg)

- Develop Ongoing
- ■Develop Done
- Deploy
- ■Live

1 2 3 4 5 6 7 8 9 10 11 12 13 14 15 10 17

![](_page_35_Figure_0.jpeg)

![](_page_36_Figure_1.jpeg)